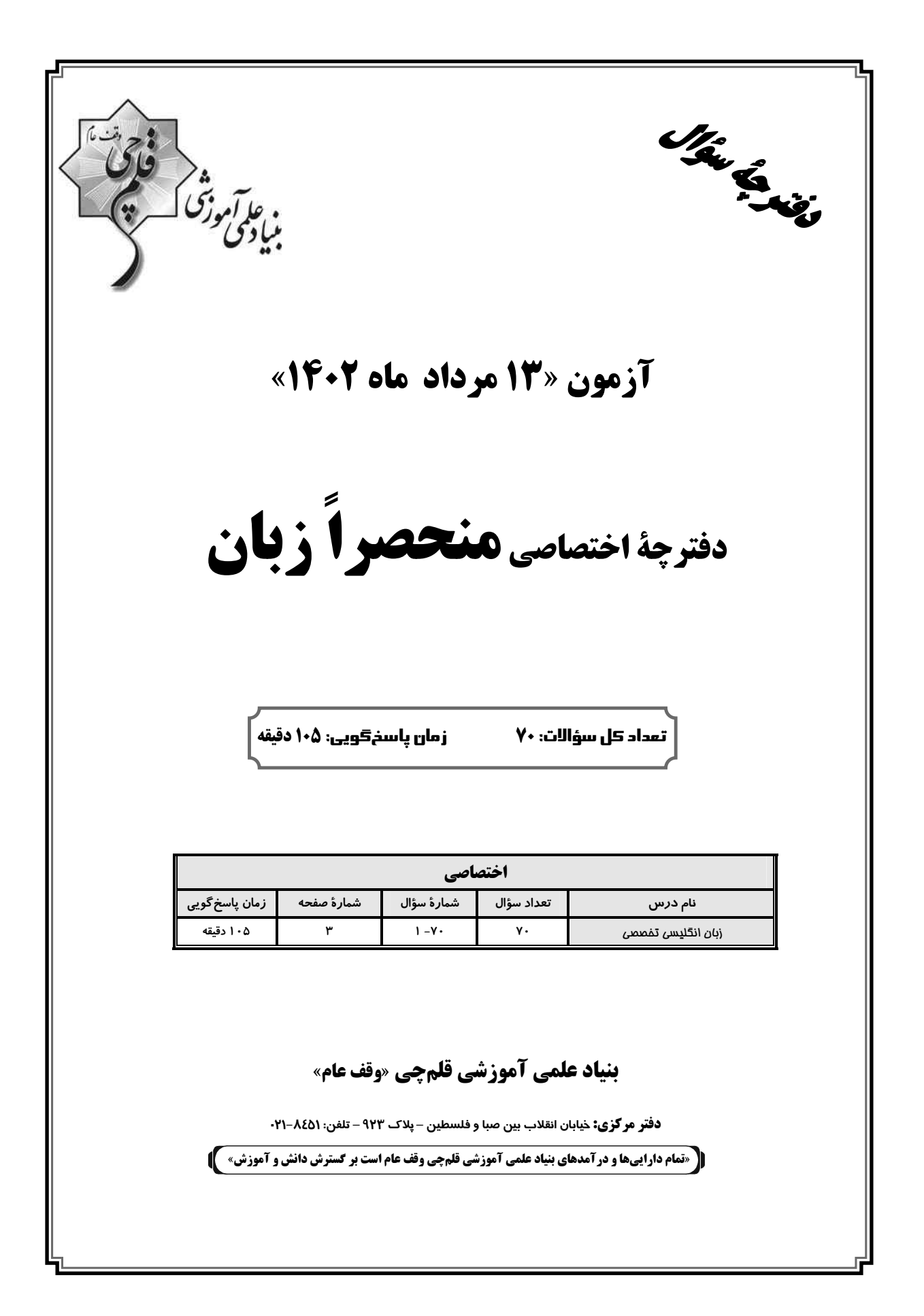

پدیدآورندگان  $\bigcap$  $\Box$ آزمون هنحصراً زبان ١٤ مرداد ماه ١٤٠٢ طراهان نام طراحان نام درس عادله حیدری، محسن رحیمی، رحمتاله استیری، عقیل محمدیروش، سیدمهدی خبازی، آرمین رحمانی، حمید مهدیان زبان تخصصي گزینشگران و ویراستاران زبان انگلیسی تخصصی نام درس رحمتاله استيرى كزينشكر رحمتاله استيرى مسئول درس فاطمه نقدی، محمدحسین مر تضوی، سعید آقچهلو گروه ویراستاران گروه فنی و تولید محدثه مرآتى مدير گروه معصومه شاعرى مسؤل دفترجه مدير: محيا اصغرى مستندسازي و مطابقت با مصوبات .<br>سئول دفترچه: ستایش محمدی زهرا تاجیک حروف نگاری و صفحه آرایی حميد عباسى ناظر چاپ بنی**اد علمی آموزشی قلمچی «وقف عام»** دفتر مرکزی: خیابان انقلاب بین صبا و فلسطین – پلاک ۹۲۳ –تلفن: ۶٤۶۳-۲۱.

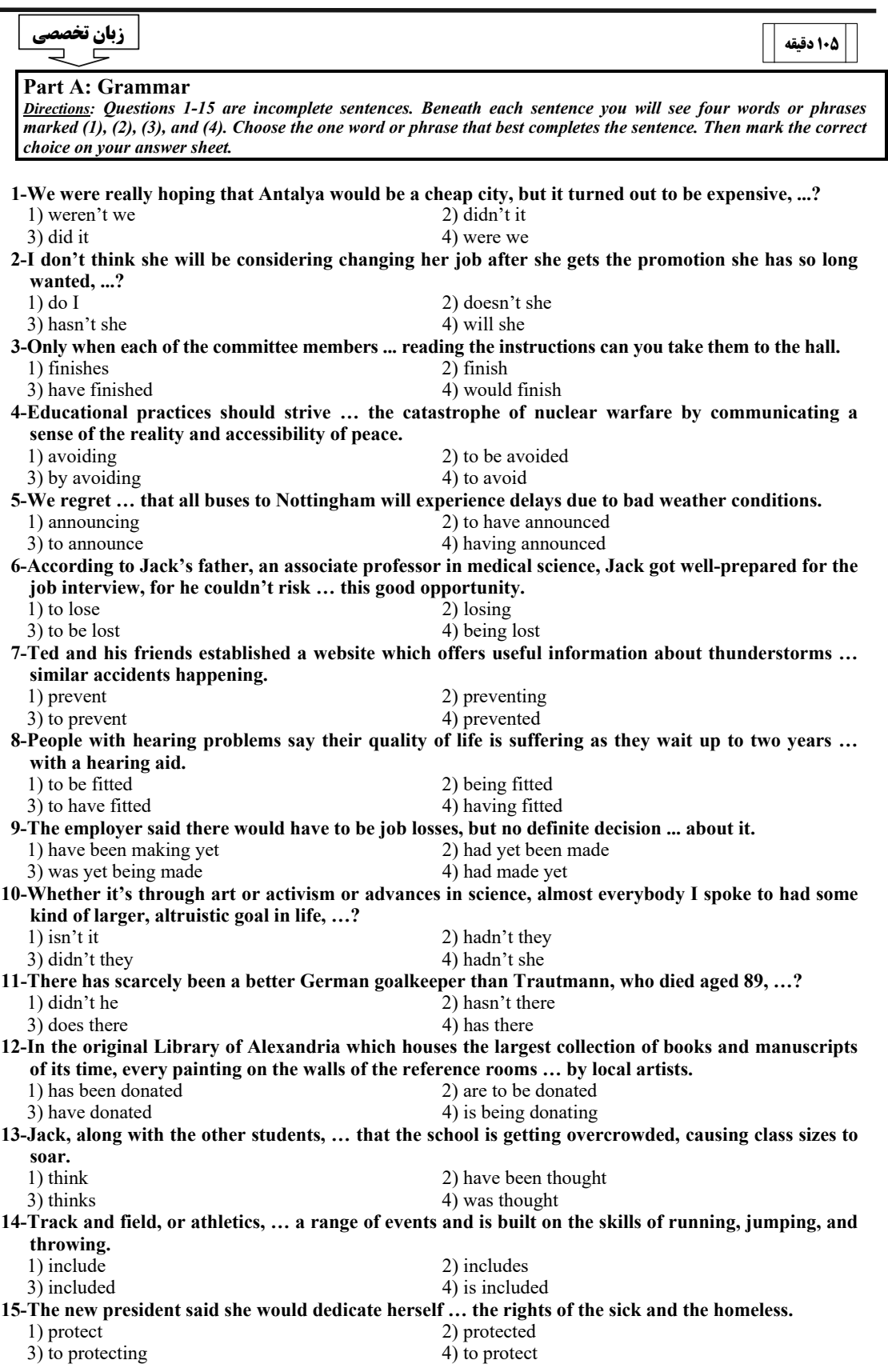

 $\overline{\phantom{a}}$ 

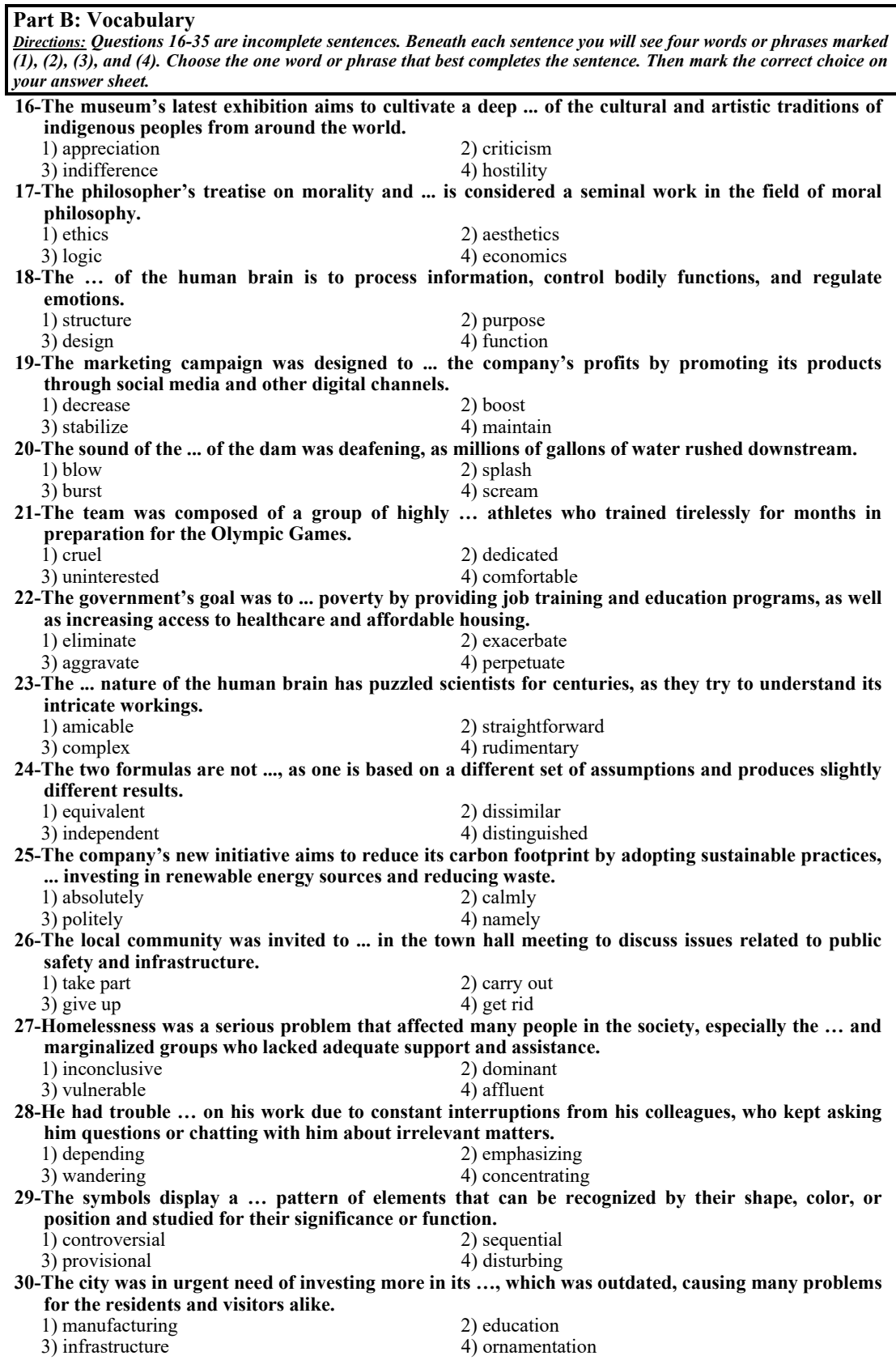

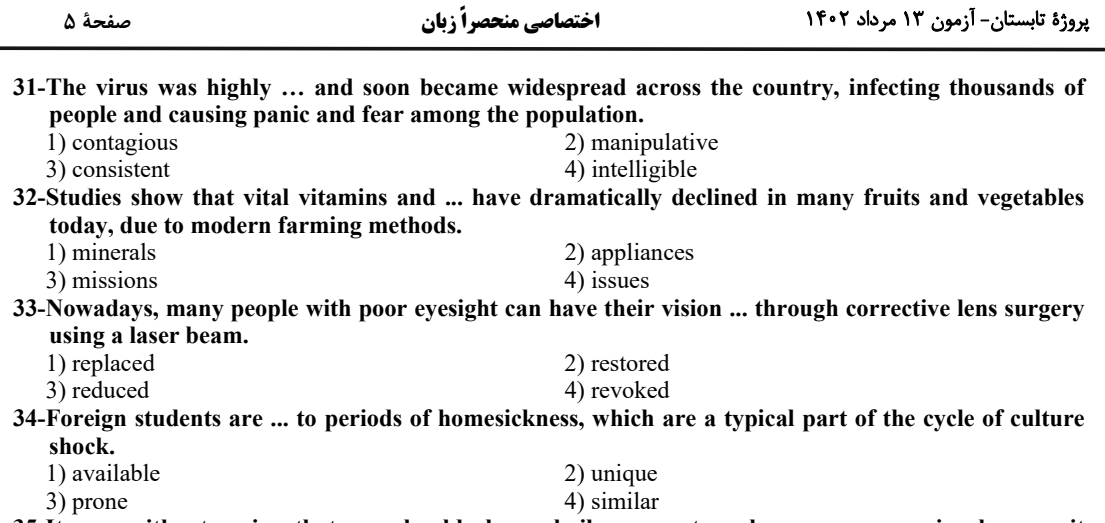

 $\sim$   $\sim$ 

الأرابط المرد

المدادات

35-It goes without saying that you should always boil your water when you go camping because it could be ....

#### 1) contaminated 2) melted 3) purified 4) absorbed

#### **Part C: Sentence Structure**

Directions: Choose the sentence with the best word order for each of the following series. Then mark the correct choice on your answer sheet.

 $36 -$ 

- 1) I have seen never before such a beautiful sunset, with its stunned display of colors and patterns.
- 2) Never have I seen such a beautiful sunset, with such a stunning display of colors and patterns.
- 3) Never I have seen so beautiful sunset, with such a stunning display of colors and patterns.

4) I have never before seen so beautiful sunset, with its stunned display of colors and patterns.

#### $37.$

- 1) I was disappointed to missed her because she had already left when I arrived at the station.
- 2) When I had arrived at the station, she left and I was disappointed that I missed her.
- 3) She had already left when I arrived at the station, and I was disappointed that I missed her.
- 4) Already she had left when I arrived at the station, so I was disappointed for which I missed her.

#### $38-$

- 1) The cake was baked by my grandmother, who is an amazing baker and has won several awards for her culinary skills.
- 2) My grandmother baked the cake, which is an amazing baker and won several awards for her culinary skills.
- 3) Baked by my grandmother was the cake, who is an amazing baker and won several awards for her culinary skills.
- 4) The cake by my grandmother was baked, that is an amazing baker and has won several awards for her culinary skills.

 $30 -$ 

- 1) She wore a dress, it was beautiful and red, in the party and received many compliments for its intricate design and elegant style.
- 2) She wore a beautiful, red dress to the party and received many compliments on its intricate design and elegant style.
- 3) She wore a dress, red and beautiful, to the party and received many compliments for its intricate design and elegant style.
- 4) She wore a dress, that was red and beautiful, in the party and received many compliments on its intricate design and elegant style.

40-

- 1) A number of students is going on a field trip to the science museum, learning about various scientific phenomenon.
- 2) A number of the students are going on a field trip to the museum of science, they will learn about various scientific phenomenon.
- 3) A number of students are going on a field trip to the science museum, where they will learn about various scientific phenomena.
- 4) A number of the students is going on a field trip to the museum of science, to learn about various scientific phenomena.

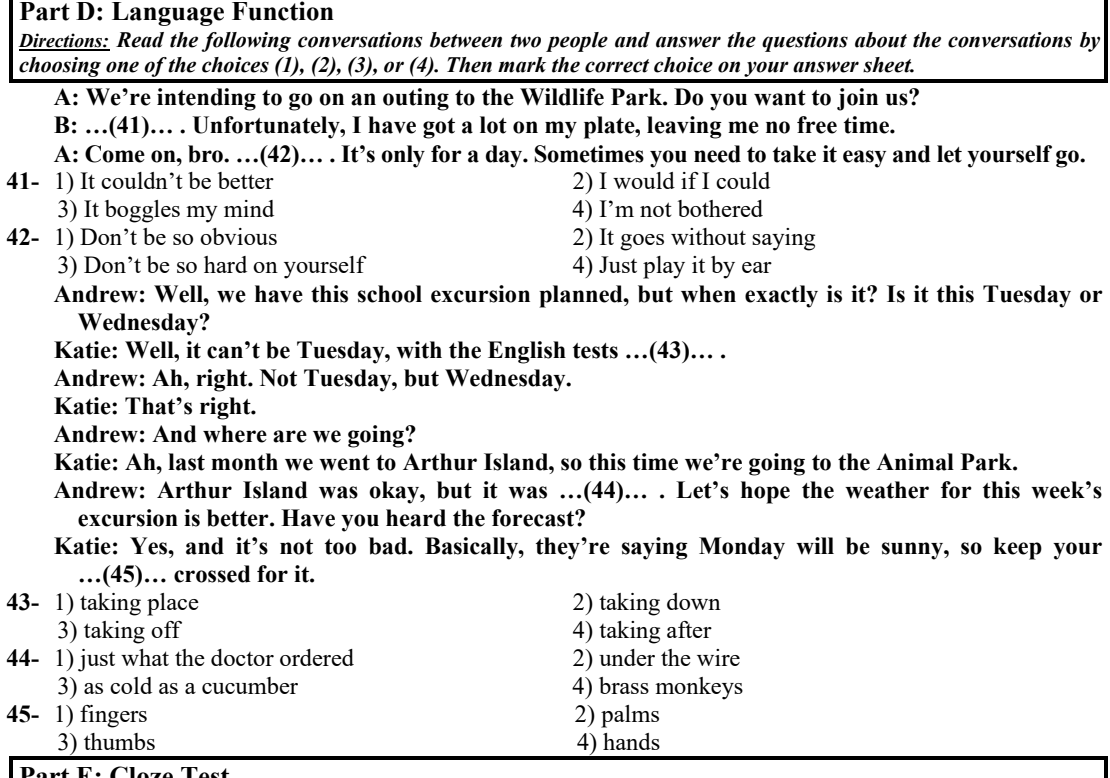

Part E: Cloze Test

Directions: Read the following passage and decide which choice  $(1)$ ,  $(2)$ ,  $(3)$ , or  $(4)$  best fits each space. Then mark the correct choice on your answer sheet.

From bacteria to baleen whales, our planet is home to tens of millions of different life forms at least; biologists can only guess at the true number of species. The richness and variety of life ...(46)... as biological diversity, or just biodiversity. In recent years, the subject of biodiversity has been the focus of discussion ...(47)... in scientific circles but also in the news media and the highest levels of government and international affairs. The reason for this attention, unfortunately, is that the earth's biodiversity is disappearing. Extinction is a natural event that has gone on since life first ...(48)... on earth, but pollution, habitat destruction, overexploitation, and other human folly are now making species extinct at a rate ...(49)... in the history of life. At the rate things are going, most kinds of living things will disappear forever ...(50)... of the earth, many before we even know they are there.

When it comes to conservation, the emphasis of decision makers, conservation organizations, and the general public has traditionally been ...(51)... we find beautiful or emotionally compelling. Bald eagles, whales, and redwood trees ...(52)... strong positive reactions in most people; microscopic worms and bottom-dwelling fungi do not. Worms, fungi, and millions of other seemingly insignificant species are at least as vital to earth's survival, ...(53)... the larger organisms that we happen to find attractive. There is a growing ... (54)... of the need to protect the earth's biodiversity, and reverse or at least slow the process of mass extinction. What is new about this recent attention is the focus on ....(55)... the total number of species, rather than on saving particular ones.

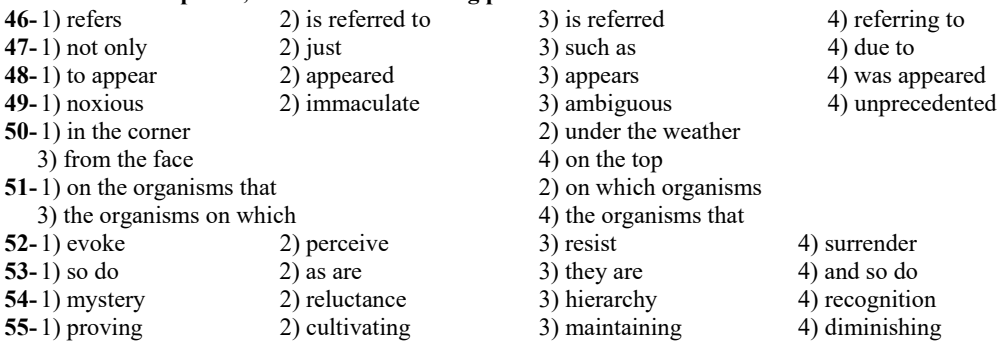

#### **Part F: Reading Comprehension**

Directions: In this part of the test, you will read three passages. Answer the questions about the passages by choosing the best choice  $(1)$ ,  $(2)$ ,  $(3)$ , or  $(4)$ . Then mark the correct choice on your answer sheet.

#### PASSAGE 1:

One area of paleoanthropological study involves the eating and dietary habits of hominids, erect bipedal primates—including early humans. It is clear that at some stage of history, humans began to carry their food to central places, called home bases, where it was shared and consumed with the young and other adults. The use of home bases is a fundamental component of human social behavior; the common meal served at a common hearth is a powerful symbol, a mark of social unity. Home base behavior does not occur among nonhuman primates and is rare among mammals. It is unclear when humans began to use home bases, what kind of communications and social relations were involved, and what the ecological and food-choice contexts of the shift were. Work on early tools, surveys of paleoanthropological sites, development and testing of broad ecological theories, and advances in comparative primatology are contributing to knowledge about this central chapter in human prehistory.

One innovative approach to these issues involves studying damage and wear on stone tools. Researchers make tools that replicate excavated specimens as closely as possible, and then try to use them as the originals might have been used, in woodcutting, hunting, or cultivation. Depending on how the tool is used, characteristic chipping patterns and microscopically distinguishable polishes develop near the edges. The first application of this method of analysis to stone tools that are 1.5 million to 2 million years old indicates that, from the start, an important function of early stone tools was to extract highly nutritious food—meat and marrow—from large animal carcasses.

56-The passage mainly discusses which of the following aspects of hominid behavior?

1) Eating and dietary practices

2) The creation of stone hunting tools

3) Social interactions at home bases

4) Methods of extracting nutritious food from carcasses

57-According to the passage, bringing a meal to a location to be shared by many individuals is  $\dots$ .

1) an activity typical of nonhuman primates

2) a common practice among animals that eat meat

3) an indication of social unity

4) a behavior that encourages better dietary habits

58-The word "rare" in paragraph 1 is closest in meaning to ....

1) appreciable 2) scarce

3) archaic 4) challenging

59-According to paragraph 2, researchers make copies of old stone tools in order to ....

1) protect the old tools from being worn out

2) display examples of the old tools in museums

3) test theories about how old tools were used

4) learn how to improve the design of modern tools

60-In paragraph 2, the author mentions all of the following as examples of ways in which early stone tools were used EXCEPT to ....

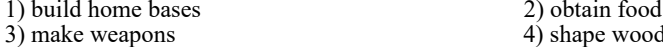

**PASSAGE 2:**<br>People have been donating blood since the early twentieth century to help accident victims and patients undergoing surgical procedures. People can donate blood (for red blood cells) about once every two months. Transfusing the blood from the donor to the recipient is straightforward. It involves taking the blood from a donor's arm vein by means of a hypodermic syringe. The blood flows through a plastic tube to a collection bag or bottle that contains sodium citrate, which prevents the blood from clotting. When the blood is given to a patient, a plastic tube and hypodermic needle are connected to the recipient's arm. The blood flows down from the container by gravity. This is a slow process and may last as long as 2 hours to complete the infusion of blood into the recipient. The patient is protected from being infected during the transfusion. Only sterile containers, tubing, and needles are used, and this helps ensure that transfused or stored blood is not exposed to disease causing bacteria.

Negative reactions to transfusions are not unusual. The recipient may suffer an allergic reaction or be sensitive to donor leukocytes. Some may suffer from an undetected red-cell incompatibility. Unexplained reactions are also fairly common. Although they are rare, other causes of such negative reactions include contaminated blood, air bubbles in the blood, overloading of the circulatory system through administration of excess blood, or sensitivity to donor plasma or platelets.

Today, hospitals and blood banks go to great lengths to screen all blood donors and their blood. All donated blood is routinely and rigorously tested for diseases, such as HIV (which causes AIDS), hepatitis B, and syphilis. When the recipient is a newborn or an infant, the blood is usually irradiated to eliminate harmful elements. Donated blood is washed, and the white blood cells and platelets are removed.

Storing the blood sometimes requires a freezing process. To freeze the red blood cells, a glycerol solution is added. To unfreeze, the glycerol is removed. The ability to store blood for long periods has been a boon to human health.

#### 61-What is the best title for the passage?

1) Blood Donation Requirements

- 2) Blood Transfusion and Its Benefits
- 3) Side Effects of Blood Transfusion
- 4) Facts about Blood Donation

3) air bubbles in the blood

62-All of the following are mentioned as potential negative reactions to transfusions  $EXCEPT$ ...

1) allergies

2) red-cell incompatibility 4) sensitivity to donor leukocytes

2) Storing blood benefits mankind.

4) Freezing blood destroys platelets.

- 63-According to the passage, which of the following is TRUE about the blood transfused to infants and newborns?
	- 1) It is stored differently than the blood for adults.
	- 2) It is treated with radiant energy.
	- 3) It is not treated differently from adults.

4) It does not cause negative reactions.

- 64-What does the author imply in the passage?
	- 1) Transfusing blood is a dangerous process.

3) Clotting cannot be prevented.

#### 65-What is the function of paragraph 3 in relation to paragraph 2?

1) Paragraph 3 compares a new idea with the one made in paragraph 2.

- 2) Paragraph 3 calls into question the ideas discussed in paragraph 2.
- 3) Paragraph 3 introduces new ideas unrelated to the one mentioned in paragraph 2.
- 4) Paragraph 3 draws a conclusion from the claims made in paragraph  $\hat{2}$ .

#### PASSAGE 3:

Bilingualism is the ability to speak two languages fluently, and it has many benefits for individuals and society as a whole. In today's globalized world, where cross-cultural communication and collaboration are becoming increasingly important, bilingualism is an asset that can open up new opportunities and enhance one's cognitive abilities.

One of the most significant benefits of bilingualism is improved cognitive function. Studies have shown that bilingual individuals have better executive function, which is the ability to plan, focus, and switch between tasks. Bilingualism also enhances working memory, which is the ability to hold and manipulate information in the mind. These cognitive benefits are thought to arise from the increased demands that bilingualism places on the brain, as it must constantly switch between two languages and inhibit the use of one language while using the other.

Bilingualism also has social and economic benefits. Bilingual individuals have access to a wider range of job opportunities, as they can work in industries that require proficiency in multiple languages, such as international trade and diplomacy. Bilingualism also promotes intercultural understanding and empathy, as it allows individuals to communicate with people from different backgrounds and cultures.

Despite these benefits, bilingualism is not always valued or encouraged. In some countries, bilingualism is seen as a threat to national unity or as a sign of disloyalty to one's culture. In other cases, bilingualism is simply not seen as important or necessary. However, research has shown that bilingualism is not only beneficial for individuals but also for society as a whole. Bilingualism can promote social cohesion, reduce prejudice and discrimination, and facilitate cross-cultural communication and understanding.

#### 66-What would be the best title for this passage?

- 1) The Challenges of Bilingualism in a Globalized World
- 2) The Advantages of Bilingualism for Individuals and Society
- 3) The Risks and Rewards of Speaking Multiple Languages
- 4) The Controversy Surrounding Bilingual Education

#### 67-According to the passage, bilingualism can enhance cognitive function by ....

- 1) reducing executive function
- 3) placing increased demands on the brain 4) reducing cognitive flexibility

68-Which of the following is NOT true about bilingualism?

1) Bilingualism is undervalued or discouraged in some cultures.

- 2) Bilingual individuals have a broader range of employment opportunities.
- 3) Bilingualism is a guaranteed way to reduce prejudice and discrimination.
- 4) Being bilingual can help people better understand and empathize with those from different cultures.

69-The underlined word "cohesion" in paragraph 4 could be best replaced by .... 2) unity

1) division

3) separation

70-What is the tone of this passage?

- 1) Objective and informative
- 3) Emotional and persuasive

2) Critical and skeptical

4) discord

4) Sarcastic and humorous

2) inhibiting working memory

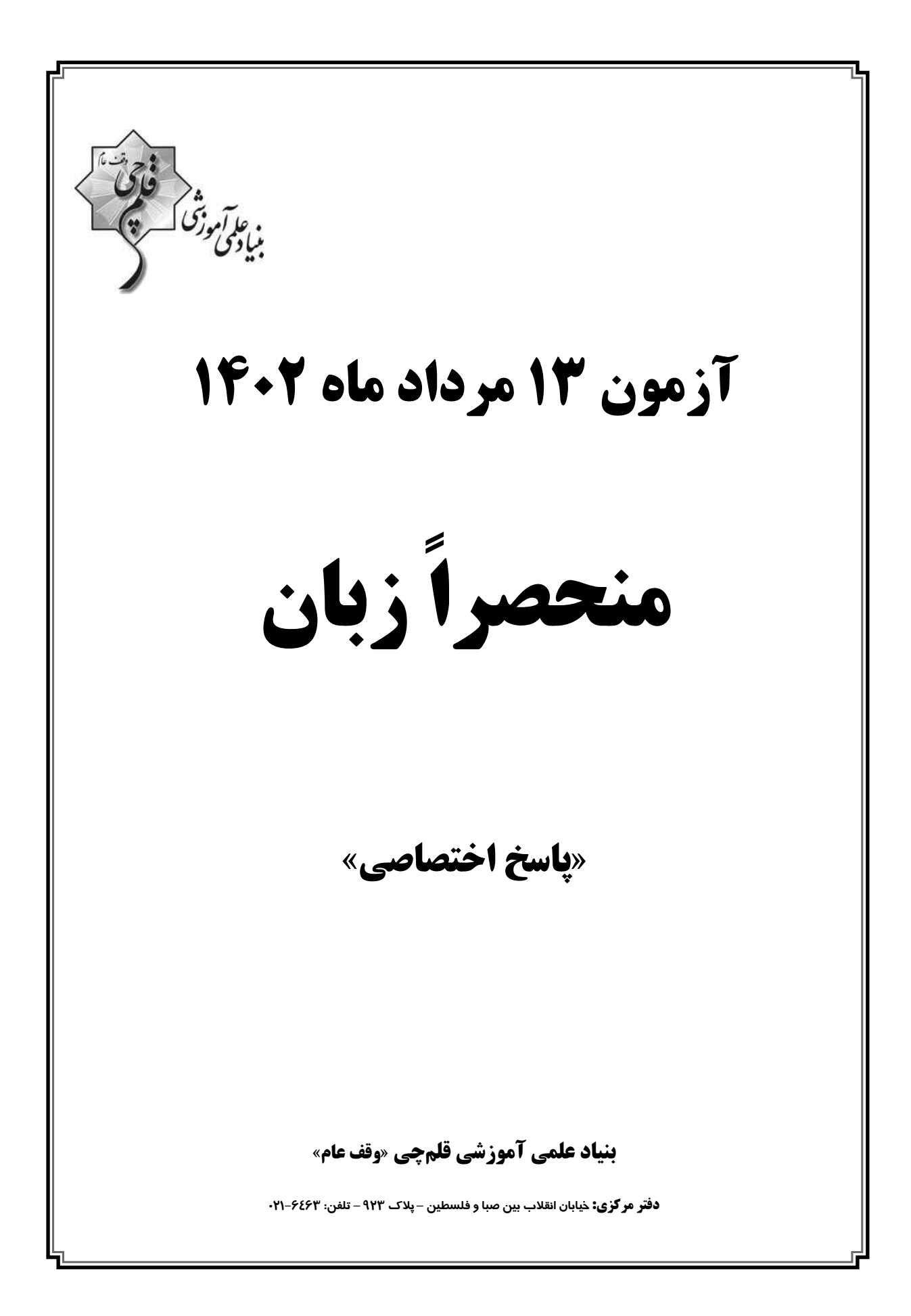

پدیدآورندگان  $\bigcap$  $\Box$ آزمون هنحصراً زبان ١٤ مرداد ماه ١٤٠٢ طراهان نام طراحان نام درس عادله حیدری، محسن رحیمی، رحمتاله استیری، عقیل محمدیروش، سیدمهدی خبازی، آرمین رحمانی، حمید مهدیان زبان تخصصي گزینشگران و ویراستاران زبان انگلیسی تخصصی نام درس رحمتاله استيرى كزينشكر رحمتاله استيرى مسئول درس فاطمه نقدی، محمدحسین مر تضوی، سعید آقچهلو گروه ویراستاران گروه فنی و تولید محدثه مرآتى مدير گروه معصومه شاعرى مسؤل دفترجه مدير: محيا اصغرى مستندسازي و مطابقت با مصوبات .<br>سئول دفترچه: ستایش محمدی زهرا تاجیک حروف نگاری و صفحه آرایی حميد عباسى ناظر چاپ بنی**اد علمی آموزشی قلمچی «وقف عام»** دفتر مرکزی: خیابان انقلاب بین صبا و فلسطین – پلاک ۹۲۳ –تلفن: ۶٤۶۳-۲۱.

## زبان تخصصي  $\sqrt{2}$

 $(15, 100)$ 

(عارله میرری)

## نكتة مهم د. سي:

1- گزينة «2»

در اینجا جملهٔ بعد از"but" ملاک سؤال ضمیمه است کـه فعـل آن جملـه مثبـت است، پس سؤال ضمیمه باید منفی باشد (رد گزینههای «۳ و ۴»). فعـل جملـهٔ دوم، فعل اصلی است و برای آن از "didn't" استفاده می کنیم (رد گزینهٔ «۱»). (کرامر)

## **2- گزينة «4»** نكتة مهم درسي:

# سؤال ضميمه با توجه به جملهٔ "she will be considering changing her job نوشته می شود، دقت کنید جملاتی که بعد از حروف ربط ماننـد "after" مـی آینـد، ملاک برای ساخت سؤال ضمیمه قرار نمی گیرند (رد گزینـههـای «۲ و ۳»). عبـارت "I don't think" هم چون فاعل "I" دارد، نميتواند ملاک قرار بگيرد (رد گزينــهٔ «۱»)، اما به جمله مفهوم منفی میدهد، پس سؤال ضـمیمه بایـد مثبـت باشـد (رد گزینههای «۲ و ۳»).

(گرامر)

(عارله میرری)

#### **3- گزينة «ا»**

#### نكتة مهم درسي:

فعل بعد از "each" مفرد است، حتى وقتى بهوسيلة "of" بـا اســم جمــع تركيــب مي شود (رد گزينههاي «٢ و ٣»). ضمن اين *ك*ه زمان جمله با توجـه بـه اصـل تـوالي زمان ها، حال است (رد گزينهٔ «۴»).

## **۴- گزینهٔ «۴»**

## نكتة مهم درسي:

بعد از فعل "strive" به مصدر با "to" نياز داريم (رد گزينههـاي «١ و ٣»). كلمـهٔ "the catastrophe" براي فعـل "strive" نقـش مفعـولي دارد، بنـابراين جملـه معلوم است (رد گزينهٔ «٢»).

(گرامر)

(عارله میبرری)

## نكتة مهم درسي:

۵- کزینهٔ «۳»

چون فعل بعد از "regret" يعني "announce" (اعلام كردن) بعـد از آن اتفـاق میافتد، مصدر با "to" نیاز است (رد گزینـههـای «۱ و ۴»). از طرفـی، نیـازی بـه استفاده از حالت "perfect infinitive" نيست (رد گزينهٔ «۲»).

(كرامر)

# **۶- گزینهٔ «۲»** (ممسن رميمی) نكتة مهم درسي: با توجه به اين كه رابطة اسم "good opportunity"و فعل "lose"مفعولي است، به ساختار معلوم نیاز داریم (رد گزینههای «۳ و ۴»). از طرفی، میدانیم که بعد از فعل "risk" بايد از اسم مصدر استفاده كنيم (رد گزينة «١»). (كرامر)

7- گزينة «3»

نكتة مهم درسي:

بعد از فعل "offer" از مصدر با "to" استفاده می کنیم (رد سایر گزینهها).

(گرامر)

(ممسن رميمي)

(ممسن رميمي)

نكتة مهم درسي:

8- گزينة «1»

با توجـه بـه ايـن كـه رابطـهْ اسـم "people with hearing problems" وفعـل ''fit''(مجهز كردن، فراهم كـردن) مفعـولى اسـت، نمـىتـوانيم از سـاختار معلـوم در جای خالی استفاده کنیم (رد گزینههای «۳ و ۴»). از طرفی، بعد از فعـل "wait up" به مصدر با "to" نياز داريم (رد گزينهٔ «٢»).

(کرامر)

۹- گزينهٔ «۲»

(ممسن رميمي)

#### نكتة مهم درسي:

. ١- گزينة «٣»

با توجه به این که رابطـهٔ اسـم "decision'' و فعـل "make" مفعـولی اسـت، بـه ساختار مجهول نیاز داریم (رد گزینههای «۱ و ۴»). از طرفــی، بـا توجــه بــه تقــدم و تأخر عمل، به زمان گذشتهٔ کامل در جایخالی نیاز داریم (رد گزینهٔ «۳»). (كرامر)

(ممسن رميمي)

## نكتة مهم درسي: ملاک ساختن ضمیمهٔ سؤالی، وجود نداشتن حرف ربط مثل "whether" بر

سر آن جمله است (رد گزینـهٔ «۱»). همچنـین، بـا توجـه بـه ایـن *ک*ـه فاعـل "everybody"، یک ضمیر نامعین است، بایـد از ضـمیر فـاعلی "they" استفاده کنیم (رد گزینهٔ «۴»). از طرفی، با توجه به این که زمان جمله گذشته است، به فعـل کمکی "didn't" نیاز داریم (رد گزینهٔ «۲»).

(کرامر)

(کرامر)

(عارله میرری)

#### اختصاصي منحصراً زبان

# 11- گزينة «4» (ممسن رميمي) نكتة مهم درسي: با توجه به قيد منفيساز "scarcely"، در ساختار ضميمهٔ سـؤالي بـه فعـل كمكـي مثبت نیاز داریم (رد گزینههای «۱ و ۳»). همچنین، با توجه به این *ک*ـه زمـان جملـه حال كامل است، به فعل كمكي "has" نياز داريم (رد گزينهٔ «۳»). (گەلمەر)

#### (ممسن رميمي)

# 12- گزينة «1»

نكتة مهم درسي:

با توجه به مفرد بودن فاعل جمله "every painting"، به فعل مفـرد نيـاز داريـم (رد گزینههای «۲ و ۳»). همچنین، با توجه به این *ک*ـه رابطـهٔ اسـم و فعـل مفعـولی است، به ساختار مجهول نياز داريم (رد گزينهٔ «۴»).

(کرامر)

(ممسن رميمي)

#### ١٣- گزينة «٣»

#### نكتة مهم درسي:

با توجه به اين كه رابطة اسم "Jack" و فعل "think" فـاعلى اسـت، نمـىتـوانيم از ساختار مجهول در جاي خالي اسـتفاده كنـيم (رد گزينــهٔ «٢ و ۴»). همچنـين، اگـر اسمي بهوسيلة عبـارت "along with" بـه اسـمي ديگـر متصـل شـود، اسـم اول بهعنوان فاعل جمله در نظر گرفته میشود (رد گزینهٔ «۱»).

(که امر)

(رممت اله استيرى)

### **14- كزينة «2»**

## نكتة مهم درسي:

دقت کنید که عبارت بین دو ویرگول صرفاً نام دیگری برای فاعل جمله است و هـیچ تأثيري در مفرد يا جمع بودن فعل ندارد. عبـارت "Track and field" بــهمعنـاي «دو و میدانی»، نام یک ورزش است و مفـرد محسـوب مـیشـود (رد گزینـهٔ «۱»). جمله در مورد یک حقیقت بحث میکند، پس باید از زمان حال ساده استفاده کنیم (رد گزینهٔ «۳»). نقش فاعل برای فعل "include" فاعلی است، پس در جای خـالی نياز به ساختار معلوم داريم (رد گزينة «۴»).

(کرامر)

## 15 - گزينة «3»

## نكتة مهم درسي:

با توجـه بـه تركيـب واژگـانى "dedicate oneself to doing something" بهمعنای «خود ٫۱ وقف انجام کا٫ی کردن»، گزینهٔ «۳» صحیح است.

(گرامر)

(رممت اله استیری)

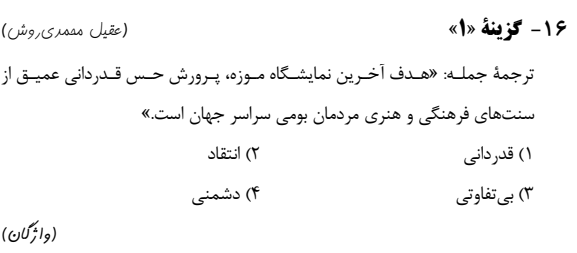

## 17- گزينة «1»

18- گزينة «4»

19- گزينة «2»

(عقیل مممری ِروش) ترجمهٔ جمله: «رسالهٔ اخلاق و کردارشناسـي آن فیلسـوف، اثـري بنيـادين در حـوزهٔ فلسفة اخلاق بهشمار م<sub>عا</sub>رود.» ١) اخلاقیات، کردارشناسی ٢) زیبایی شناسی ۴) علم اقتصاد ٣) منطق

### (دائم گان)

## (عقيل مقمري روش)

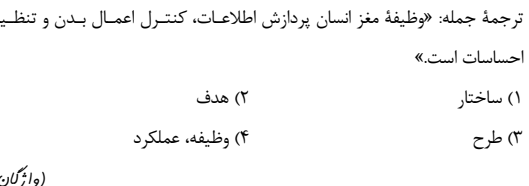

### (واژگان)

## (عقيل مقمري روش)

ترجمهٔ جمله: «کمپین بازاریابی، برای افزایش سود شرکت از طریق تبلیغ محصـولات خود به کمک رسانههای اجتماعی و سایر کانالهای دیجیتالی طراحی شد.» ٢) افزايش دادن ۱) کاهش دادن ۴) حفظ کردن ٣) استحكام بخشيدن

## (واڻڻان)

#### 70 - گزينة «3» (عقیل مممری روش) ترجمهٔ جمله: «صدای ترکیدن سد کرکننده بود، زیرا میلیونها گـالن آب بـه پـایین دست سرازیر شد.» ۲) پاشیدن ۱) وزيدن ۴) جيغ كشيدن ۳) ترکیدن

## (واژگان)

## 21- گزينة «2» (عقيل مقمري روش) ترجمهٔ جمله: «این تیم متشکل از گروهی از ورزشکاران بسیار متعهد بود که مـاههـا بهطور خستگے،ناپذیر جھت آمادگی برای بازیھای المپیک تمرین کردند.» ۲) متعهد ۱) ظالم ۴) راحت ۳) بیعلاقه (وائم گان)

23- گزينة «3»

**24- گزينة «ا»** 

#### اختصاصي منحصراً زبان

27- گزينة «3\*

تحت تأثير قرار داد.»

۱) بینتیجه

۳) آسیبپذیر

28- گزينة «4»

مشكل داشت.»

۱) وابسته بودن

۳) پرسه زدن، گشت زدن

(سیرمهری فبازی)

(وائم گان)

(سیرمهری فبازی)

## 22- گزينة «1» (عقيل مفمري روش) ترجمهٔ جمله: «هـدف دولـت، از بـين بـردن فقـر از طريـق ارائـهٔ آمـوزش شـغلي و برنامههای تحصیلی، و نیز افـزایش دسترسـی بـه مراقبـتهـای بهداشـتی و مسـكن ارزانقيمت بود.» ۲) بدتر کردن ۱) از بین بردن ۴) تداوم بخشیدن ۳) بدتر کردن (وائرگان)

ترجمهٔ جمله: «ماهیت پیچیدهٔ مغز انسان قرنهاست که دانشمندان را متحیـر کـرده است، همچنان که آنها سعی می کنند عملکرد پیچیدهٔ آن را درک کنند.» ٢) سرراست ۱) صمىمانە ۴) ابتدایی ۳) پیچیده

(وائرگان)

(عقيل مقمري روش)

## 29- گزينة «2» (عقيل مفمري روش)

(سیرمهری فب*از*ی)

(وائرگان)

ترجمهٔ جمله: «نمادها یک الگوی متوالی از عناصری را نشان میدهند کـه مـیتـوان آنها را با شکل، رنگ یا موقعیتشان شناسایی کرد و بهخاطر اهمیت یا عملکردشـان مورد مطالعه قرار داد.»

ترجمهٔ جمله: «بیخانمانی معضلی جدی بود کـه بسـیاری از افـراد جامعـه، بـهویـژه

گروههای آسیبپذیر و بهحاشیه راندهشدهای که فاقد حمایت و کمک کافی بودنـد را

ترجمهٔ جمله: «او بهدلیـل وقفــههای مداوم از سوی همکارانـش که مـدام از او سؤال میپرسیدند یا دربارهٔ مسائل نامربوط با او حرف میزدند، در تمرکـز روی کــار خـود

۲) مهم، برجسته

۲) تأکید کردن

۴) تمرکز کردن

۴) ثروتمند

۲) متوالی ۱) بحثبرانگیز ۴) نگران کننده ۳) موقتی

(وائرگان)

(سیرمهری فبازی)

#### . ٣- گزينة «٣»

ترجمهٔ جمله: «شهر نیاز مُبرمی به سرمایهگذاری بیشتر در زیرساختهای خـود کـه قدیمی بودند داشت، [این امر] مشکلات زیـادی را بـرای سـاکنان و بازدیدکننـدگان ایجاد مے کرد.» ۲) تحصیل ۱) تولید، تولیدی

۴) تزئین، مُزینسازی

(وائرگان)

#### **3- كزينة «ا»**

۳) زیرساخت

(سیرمهری فبازی)

ترجمهٔ جمله: «این ویروس بسیار مُـسری بـوده و خیلـی سـریع در سرتاسـر کشـور شیوع پیدا کرد و باعث مبتلا شدن هزاران نفر و ایجاد رعب و وحشت در بـین مـردم شد.» ۲) کنترل گر ۱) واگیردار ۴) قابلفهم ۳) یکپارچه (واڻِرڻ)

ترجمهٔ جمله: «این دو فرمول معادل هم نیستند، زیرا یکی بـر اسـاس مجموعــهای از مفروضات متفاوت است و نتايج نسبتاً متفاوتى بهدست مىدهد.» ۲) متفاوت ۱) معادل ۳) مستقل ۴) برجسته (واژگان)

(عقيل مفمري روش) 25- گزينة «4» ترجمهٔ جمله: «هدف برنامهٔ جدید این شرکت کاهش ردپای کربن با اتخاذ شیوههای پایدار است، یعنی سرمایهگذاری در منابع انرژی تجدیدپذیر و کاهش ضایعات.» ١) مطلقاً ۲) بەطور آرام ۳) مؤدبانه ۴) يعني

(وائرگان)

26- كزينة «1»

(عقيل مفمري روش)

ترجمهٔ جمله: «از مردم محلی برای شرکت در جلسهٔ تالار شهر دعوت شد تا در مورد مسائل مربوط به امنیت عمومی و زیرساختها بحث و تبادل نظر شود.»

> ٢) انجام دادن ۱) شرکت کردن

۳) تسلیم شدن ۴) خلاص شدن

(وائرگان)

### اختصاصي منحصراً زبان

#### 37- گزينة «3\* 37- گزينة «1» (رممت اله استیری) نكتة مهم درسي: ترجمهٔ جمله: «مطالعات نشان میدهد که امروزه بهدلیل روشهای نوین کشـاورزی، ویتـامینهـا و مـواد معـدنی ضـروری در بسـیاری از میـوههـا و سـبزیجات كـاهش چشمگیری یافتهاند.» ٢) وسيلة خانگى ۱) مادهٔ معدنی ۴) مسئله، معضل ۳) مأموريت (وائرگان) 3- گزينة «1» نكتة مهم درسي: (رممت اله استیری) 3- كزينة «2» ترجمهٔ جمله: «امروزه بسیاری از افراد با بینایی ضعیف میتوانند از طریق جراحی لنز

اصلاحی با استفاده از پرتوی لیزر، بینایی خود را بازیابی کنند.» ٢) بازیابی کردن، ترمیم کردن ۱) جایگزین کردن

> ۴) لغو کردن ٣) كاهش يافتن

(واڻم گان)

(رممت اله استیری)

#### **34- كزينة «3»**

ترجمهٔ جمله: «دانشجویان خــارجی مســتعد [دچـار شــدن بــه] دورههـای دلتنگــی هستند که بخشی عادی از چرخهٔ شوک فرهنگی است.» ۲) منحصر به فرد ۱) موجود ۴) مشابه ۳) مستعد

(وائرگان)

(رممت اله استیری)

# **٣۵- گزينة «ا»**

ترجمهٔ جمله: «لازم به گفتن نیست که همیشه هنگام سفرهای کوتاهمـدت بایـد آب خود را بجوشانید، زیرا ممکن است آلوده باشد.» ٢) ذوب كردن، أب شدن ۱) آلوده کردن ۴) جذب کردن

۳) یاک کردن

(وائمِ گان)

(عقيل مفمري روش)

## **36- گزينة «2»**

نكتة مهم د. سي:

ساختار صحیح وارونگی تنها در گزینهٔ «۲» بهدرستی رعایت شده است (رد گزینـهٔ «۳»). طبــق ســاختار «such + (a/an) + adjective + noun» گزینــههـای «۳ و ۴» نمی توانند صحیح باشند، زیرا ترکیب "so beautiful sunset" غلط است. بـا توجـه بهمعنای مدنظر به صفت فاعلی (stunning) نیاز داریم (رد گزینههای «۱ و ۴»). (ترتیب امزای مِمله)

بعد از "to" فعل بهصورت ساده مي آيد (رد گزينهٔ «۱»). در گزينـهٔ «۲» بـين افعـال جمله تطابق زماني وجود ندارد. در گزينۀ «۴» تركيب "for which" باعث بمهم ريختن ساختار جمله شده است.

(ترتیب ابزای بمله)

(عقيل مقمري روش)

(عقیل مممری ِروش)

در گزینهٔ «۲» برای انسـان از ضـمیر موصـولی "which" اسـتفاده شـده اسـت. در گزینههای «۲ و ۳» بین ضمیر موصولی و مرجع آن فاصلهٔ زیادی افتاده است. جابهجایی فاعل و فعل در جملات مجهول بهشکلی کـه در گزینــهٔ «۴» انجـام شــده مجاز نیست. از طرفی، بعد از کاما ضمیر موصولی "that" قرار نمی گیرد.

(ترتیب امِزای مِمله)

(عقيل مقمري روش)

## ٣٩- گزينة «٢» نكتة مهم درسي:

در گزینهٔ «۱» بین جملات حرف ربط مناسبی نیامده است. حـرف اضـافهای کـه بـا "compliment" می آید "on" است (رد گزینـههـای «۱ و ۳»). در گزینـهٔ «۴» ضمیر موصولی ''that'' بین دو کاما قرار گرفته که صحیح نیست. (ترتیب ابزای بمله)

(عقیل مفمری روش)

# ۴۰- گزینهٔ «۳» نكتة مهم درسي:

تطابق فاعل و فعل در گزینههای «۱ و ۴» بهدرستی رعایت نشده است، زیـرا بعـد از «اسم جمع + ^a number of\*»، بايد از فعل جمع استفاده شود. در جمله با توجه به وجود صفت "various"، به اسم جمع "phenomena" بهمعناي «پديـدههـا» نیاز داریم (رد گزینههای «۱ و ۳»).

(ترتيب ابزاي بمله)

۲) اگر مے توانستم مے آمدم

۴) برام فرقی نمیکنه

(آرمین رممانی)

## ۴۱- گزینهٔ «۲»

١) از این بهتر نمیشه ٣) برام عجيبه، برام شگفتآوره

(مَلَالِمَهِ)

( آرمین رممانی)

## **42- گزينة «3**»

١) آنقدر تابلو نباش ٢) معلومه، نیازی به گفتن نداره ۳) آنقدر به خودت سخت نگیر ۴) في البداهه انجام دادن، در لحظه تصميم گرفتن

(مكالمه)

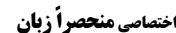

(رممت|له استیری)

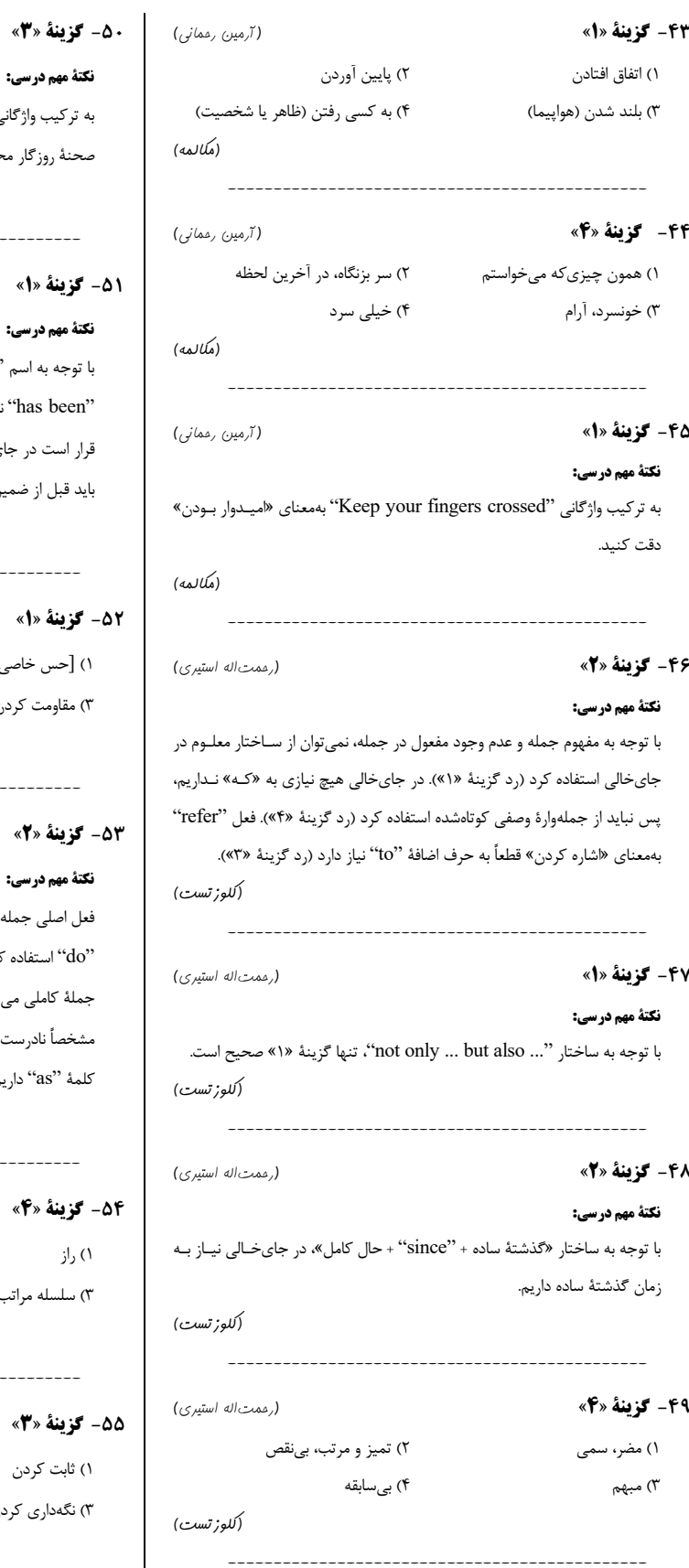

ِكِيب وارْكَانِي ``disappear from the face of the earth'` بــهمعنــاي «از نهٔ روزگار محو شدن» دقت کنید. (كلوزتست) (رممت اله استیری) زينة «1» مهم درسي: جه به اسم "emphasis"، در ابتدای جـای خـالی و بلافاصـله بعـد از سـاختار has be است در جای خالی مورد وصف قرار بگیرد "organisms" است، پس این اسم قبل از ضمیر موصولی قرار بگیرد (رد گزینهٔ «۲»). (كلوزتست) (رممت اله استیری) **زينة «1»** ۲) درک کردن، دیدن ِّحس خاصي را] برانگيختن ۴) تسلیم شدن، رها کردن ىقاومت كردن (كلوز تست) زينة «2» (رممت اله استیری) مهم در سي: اصلی جمله "are" است، پس برای اجتناب از تکرار نمیتوان از فعل کمکی )" استفاده کنیم (رد گزینههای «۱ و ۴»). به کارگیری گزینـهٔ «۳» باعـث ایجـاد هٔ کاملی میشود که بدون هیچ حرف ربطی به جملهٔ قبلی وصل شده اسـت کـه مصاً نادرست است (رد گزینهٔ «۳»). برای بیان مفهوم «همانطـور کـه» نیـاز بـه هٔ "as" داریم که پس از آن جمله دچار وارونگی میشود. (كلوز تست) زينة «4» (رممت اله استیری) ۲) بیمیلی إز ۴) درک، شناخت سلسله مراتب (كلوزتست) زينة «3» (رممت اله استیری) ۲) کشت کردن نابت كردن ۴) کاهش دادن، کاهش یافتن گەدارى كردن، حفظ كردن (كلوزتست)

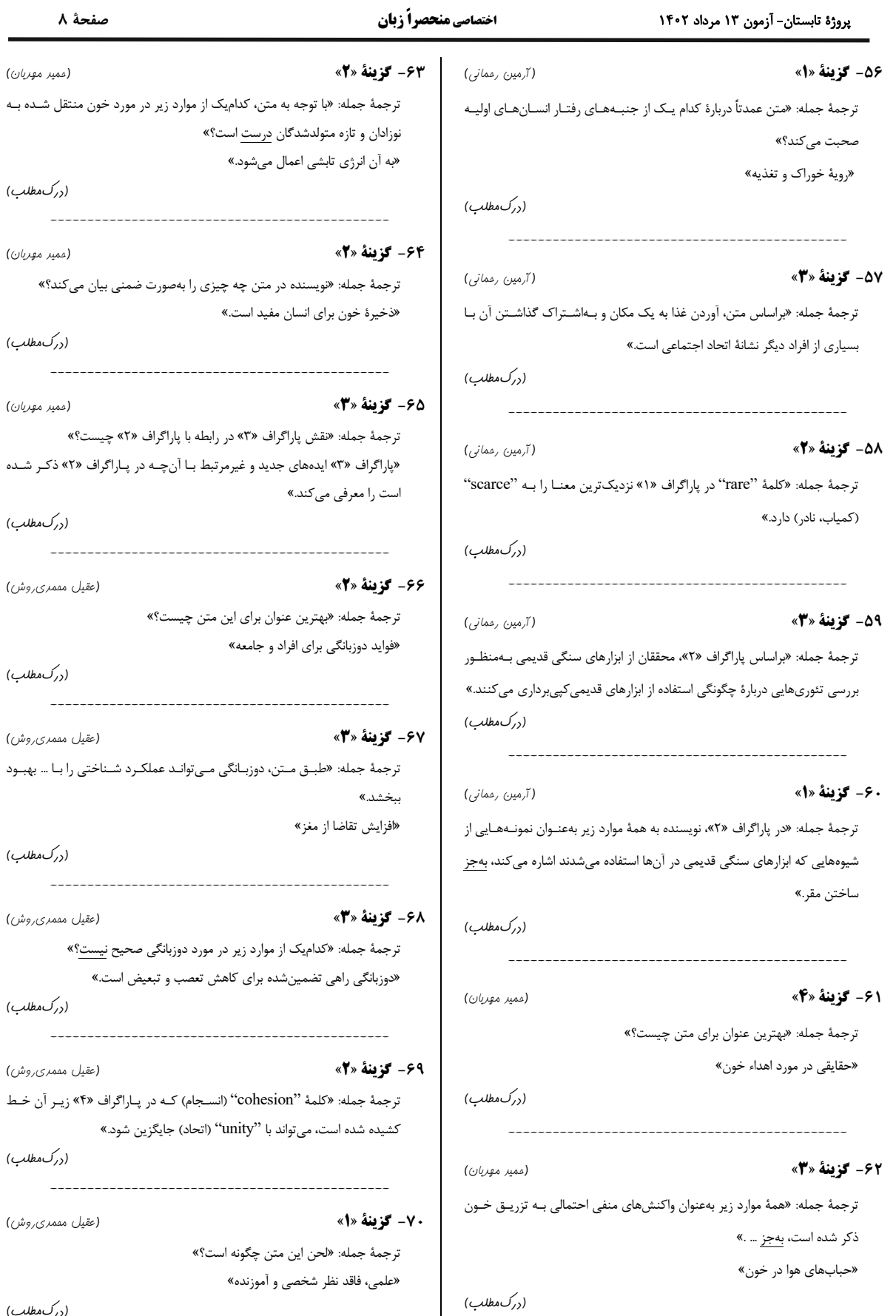

فحهٔ ۸

(ممير مهريان)

(ررک مطلب)

(ممير مهريان)

(ررک مطلب)

(ممير مهريان)

(ررک،مطلب)

(ررك مطلب)

(ررک،مطلب)

(ررک،مطلب)

(ررک،مطلب)

(ررک0مطلب)

 $\frac{1}{2}$